# Dates and times with lubridate:: CHEATSHEET

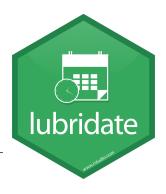

### Date-times

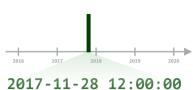

2017-11-28 12:00:00

A date-time is a point on the timeline, stored as the number of seconds since 1970-01-01 00:00:00 UTC

dt <- as\_datetime(1511870400) ## "2017-11-28 12:00:00 UTC"

ymd\_hms(), ymd\_hm(), ymd\_h().

ydm hms("2017-22-12 10:00:00"

mdy hms("11/28/2017 1:02:03")

dmy hms("1 Jan 2017 23:59:59"

**ymd(), ydm().** ymd(20170131)

mdy\_hms(), mdy\_hm(), mdy\_h().

dmy\_hms(), dmy\_hm(), dmy\_h().

mdy(), myd(). mdy("July 4th, 2000")

dmy(), dym(). dmy("4th of July '99")

**yq() Q** for quarter. yq("2001: Q3")

hms::hms() Also lubridate::hms(),

date\_decimal(decimal, tz = "UTC")

**now(**tzone = "") Current time in tz

today(tzone = "") Current date in a

tz (defaults to system tz). today()

**fast\_strptime()** Faster strptime.

fast\_strptime("9/1/01", "%y/%m/%d")

parse\_date\_time() Easier strptime.

parse\_date\_time("09-01-01", "ymd")

(defaults to system tz). now()

**my(), ym().** my("07-2020")

minutes = 1, hours = 2)

date decimal(2017.5)

.....

**hm()** and **ms()**, which return

periods.\* hms::hms(seconds = 0,

2017-11-28

A **date** is a day stored as the number of days since 1970-01-01

d <- as\_date(17498) ## "2017-11-28"

12:00:00

An hms is a **time** stored as the number of seconds since 00:00:00

t <- hms::as\_hms(85) ## 00:01:25

### **PARSE DATE-TIMES** (Convert strings or numbers to date-times)

- 1. Identify the order of the year (y), month (m), day (d), hour (h), minute (**m**) and second (**s**) elements in your data.
- 2. Use the function below whose name replicates the order. Each accepts a tz argument to set the time zone, e.g. ymd(x, tz = "UTC").

2017-11-28714:02:00

vmd hms("2017-11-28T14:02:00") ydm\_hms(), ydm\_hm(), ydm\_h().

2017-22-12 10:00:00

11/28/2017 1:02:03

1 Jan 2017 23:59:59

20170131

July 4th, 2000 4th of July '99

2001: 03

07-2020

2017.5

2:01

#### **GET AND SET COMPONENTS**

Use an accessor function to get a component. Assign into an accessor function to change a component in place.

d ## "2017-11-28" dav(d) ## 28 day(d) <- 1 d ## "2017-11-01"

2018-01-31 11:59:59

2018-01-31 11:59:59

2018-01-31 11:59:59

2018-01-31 11:59:59

2018-01-31 11:59:59

2018-01-31 11:59:59

2018-01-31 11:59:59

2018-01-31 11:59:59 UTC

×

J A S C N D

JASON

date(x) Date component. date(dt)

year(x) Year. year(dt) isoyear(x) The ISO 8601 year. epivear(x) Epidemiological year.

month(x, label, abbr) Month. month(dt)

**day(x)** Day of month. day(dt) wday(x, label, abbr) Day of week. **qday(**x) Day of quarter.

**hour(x)** Hour. hour(dt)

**minute(x)** Minutes. minute(dt)

**second(x)** Seconds. second(dt)

tz(x) Time zone. tz(dt)

week(x) Week of the year. week(dt) isoweek() ISO 8601 week. epiweek() Epidemiological week.

quarter(x) Quarter. quarter(dt)

semester(x, with\_year = FALSE) **Semester.** semester(dt)

am(x) Is it in the am? am(dt) pm(x) Is it in the pm? pm(dt)

**dst(x)** Is it daylight savings? dst(d)

**leap\_year(**x**)** Is it a leap year? leap\_year(d)

update(object, ..., simple = FALSE) update(dt, mday = 2, hour = 1)

### **Round Date-times**

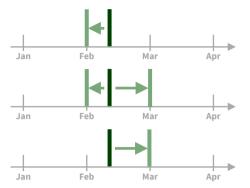

floor\_date(x, unit = "second") Round down to nearest unit. floor date(dt, unit = "month")

round date(x, unit = "second") Round to nearest unit. round\_date(dt, unit = "month")

ceiling\_date(x, unit = "second", change on boundary = NULL) Round up to nearest unit. ceiling\_date(dt, unit = "month")

Valid units are second, minute, hour, day, week, month, bimonth, guarter, season, halfyear and year.

rollback(dates, roll\_to\_first = FALSE, preserve\_hms = TRUE) Roll back to last day of previous month. Also rollforward(). rollback(dt)

## Stamp Date-times

**stamp()** Derive a template from an example string and return a new function that will apply the template to date-times. Also stamp\_date() and stamp\_time().

> **1.** Derive a template, create a function sf <- stamp("Created Sunday, Jan 17, 1999 3:34")

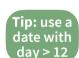

**2.** Apply the template to dates sf(ymd("2010-04-05")) ## [1] "Created Monday, Apr 05, 2010 00:00"

### Time Zones

R recognizes ~600 time zones. Each encodes the time zone, Daylight Savings Time, and historical calendar variations for an area. R assigns one time zone per vector.

Use the **UTC** time zone to avoid Daylight Savings.

**OlsonNames()** Returns a list of valid time zone names. OlsonNames()

**Sys.timezone()** Gets current time zone.

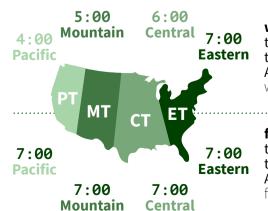

with\_tz(time, tzone = "") Get the **same date-time** in a new time zone (a new clock time). Also local\_time(dt, tz, units). with\_tz(dt, "US/Pacific")

force\_tz(time, tzone = "") Get the same clock time in a new time zone (a new date-time). Also force tzs().

force\_tz(dt, "US/Pacific")

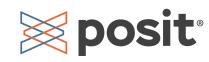

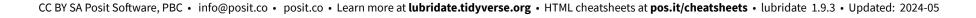

# Math with Date-times — Lubridate provides three classes of timespans to facilitate math with dates and date-times.

Math with date-times relies on the **timeline**. which behaves inconsistently. Consider how the timeline behaves during: A normal day nor <- ymd hms("2018-01-01 01:30:00",tz="US/Eastern") The start of daylight savings (spring forward) gap <- ymd hms("2018-03-11 01:30:00",tz="US/Eastern") The end of daylight savings (fall back) lap <- ymd hms("2018-11-04 00:30:00",tz="US/Eastern")

**Periods** track changes in clock times, which ignore time line irregularities.

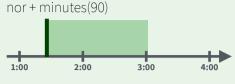

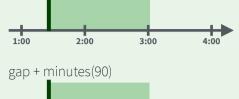

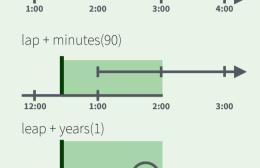

**Durations** track the passage of physical time, which deviates from clock time when irregularities occur.

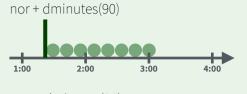

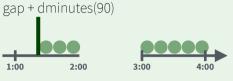

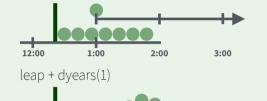

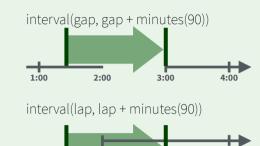

**Intervals** represent specific intervals

of the timeline, bounded by start and

interval(nor, nor + minutes(90))

end date-times.

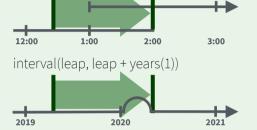

Not all years are 365 days due to leap days.

Not all minutes are 60 seconds due to leap seconds.

It is possible to create an imaginary date by adding **months**, e.g. February 31st

jan31 <- ymd(20180131) ian31 + months(1) ## NA

%m+% and %m-% will roll imaginary dates to the last day of the previous month.

ian31 %m+% months(1) ## "2018-02-28"

add\_with\_rollback(e1, e2, roll\_to\_first = TRUE) will roll imaginary dates to the first day of the new month.

add with rollback(jan31, months(1), roll to first = TRUE) ## "2018-03-01"

### **PERIODS**

Add or subtract periods to model events that happen at specific clock times, like the NYSE opening bell.

.....

Make a period with the name of a time unit *pluralized*, e.g.

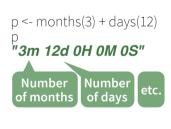

Leap years and leap seconds

leap <- ymd("2019-03-01")

**years(**x = 1**)** x years. months(x) x months. weeks(x = 1) x weeks.  $days(x = 1) \times days.$ **hours(**x = 1**)** x hours. minutes(x = 1) x minutes.**seconds(**x = 1**)** x seconds. milliseconds(x = 1) x milliseconds. **microseconds**(x = 1) x microseconds **nanoseconds(**x = 1) x nanoseconds. picoseconds(x = 1) x picoseconds.

period(num = NULL, units = "second", ...) An automation friendly period constructor. period(5, unit = "years")

as.period(x, unit) Coerce a timespan to a period, optionally in the specified units. Also is.period(). as.period(p)

period\_to\_seconds(x) Convert a period to the "standard" number of seconds implied by the period. Also **seconds\_to\_period()**. period to seconds(p)

#### **DURATIONS**

Add or subtract durations to model physical processes, like battery life. Durations are stored as seconds, the only time unit with a consistent length. **Difftimes** are a class of durations found in base R.

.....

Make a duration with the name of a period prefixed with a **d**, e.g.

lap + dminutes(90)

dd <- ddays(14) "1209600s (~2 weeks)"

**dmonths(**x = 1) 2629800x seconds. dweeks(x = 1) 604800x seconds. ddays(x = 1) 86400x seconds. **dhours(**x = 1**)** 3600x seconds. **dminutes(**x = 1) 60x seconds.  $dseconds(x = 1) \times seconds.$ **dmilliseconds(**x = 1)  $x \times 10^{-3}$  seconds. **dmicroseconds(**x = 1)  $x \times 10^{-6}$  seconds. **dnanoseconds(**x = 1**)**  $x \times 10^{-9}$  seconds. **dpicoseconds(**x = 1**)**  $x \times 10^{-12}$  seconds.

**dyears(**x = 1) 31536000x seconds.

duration(num = NULL, units = "second", ...) An automation friendly duration **constructor.** duration(5, unit = "years")

as.duration(x, ...) Coerce a timespan to a duration. Also is.duration(), is.difftime(). as.duration(i)

make\_difftime(x) Make difftime with the specified number of units. make\_difftime(99999)

#### **INTERVALS**

Divide an interval by a duration to determine its physical length, divide an interval by a period to determine its implied length in clock time.

.....

Make an interval with **interval()** or %--%, e.g.

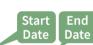

i <- interval(vmd("2017-01-01"), d) j <- d %--% ymd("2017-12-31")

## 2017-01-01 ÚTC--2017-11-28 UTC ## 2017-11-28 UTC--2017-12-31 UTC

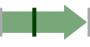

a **%within%** b Does interval or date-time a fall within interval b? now() %within% i

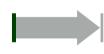

int\_start(int) Access/set the start date-time of an interval. Also int end(). int start(i) <- now();</pre> int start(i)

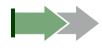

int\_aligns(int1, int2) Do two intervals share a boundary? Also int\_overlaps(). int\_aligns(i, j)

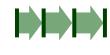

int\_diff(times) Make the intervals that occur between the date-times in a vector. v < -c(dt, dt + 100, dt + 1000); int diff(v)

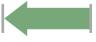

int\_flip(int) Reverse the direction of an interval. Also int\_standardize(). int\_flip(i)

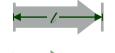

int\_length(int) Length in seconds. int length(i)

int shift(int, by) Shifts an interval up or down the timeline by a timespan, int shift(i, days(-1))

**as.interval(**x, start, ...) Coerce a timespan to an interval with the start date-time. Also **is.interval()**. as.interval(days(1), start = now())

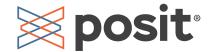